ME 8873 - Georgia Tech

# Lecture 19: Ultrasonics Simulations in k-Wave

10 March 2019

*Lecturer: Scott Schoen Jr* Updated: 2020-04-28

# **1 Numerical Methods**

# **1.1 Motivation**

Why do we need numerical methods? After all, don't solutions to the wave equation have the form

$$
p = f(x - ct) + g(x + ct)? \tag{1}
$$

Well, yes, in the case of a linear, unbounded, unforced, homogeneous medium. For realistic environments, like in the body with different tissues, interfaces, and bone, analytical approaches aren't really an option. In these cases, we make numerical approximations to our governing equations to be able to write computer programs to solve them.

# **1.2 Basic Finite Differences**

Finite differences are a way to approximate derivatives by using the values on a discrete computational grid, with the idea that at small grid spacings, the approximation is reasonable. Consider the Taylor expansions

$$
p(x + \Delta x) = p(x) + \frac{\partial p}{\partial x} \Delta x + \frac{1}{2!} \frac{\partial^2 p}{\partial x^2} (\Delta x)^2 + \frac{1}{3!} \frac{\partial^3 p}{\partial x^3} (\Delta x)^3 + \mathcal{O}\left[ (\Delta x)^4 \right] \tag{2}
$$

and

$$
p(x - \Delta x) = p(x) - \frac{\partial p}{\partial x} \Delta x + \frac{1}{2!} \frac{\partial^2 p}{\partial x^2} (\Delta x)^2 - \frac{1}{3!} \frac{\partial^3 p}{\partial x^3} (\Delta x)^3 + \mathcal{O}\left[ (\Delta x)^4 \right] \tag{3}
$$

Now subtract Eq. ([3\)](#page-0-0) from Eq. ([2\)](#page-0-1) so and divide by 2∆*x*

$$
\frac{p(x + \Delta x) - p(x - \Delta x)}{2\Delta x} = \frac{\partial p}{\partial x} + \frac{1}{3!} \frac{\partial^3 p}{\partial x^3} (\Delta x)^2 + \mathcal{O}\left[ (\Delta x)^5 \right] \tag{4}
$$

Thus we can write

<span id="page-0-2"></span><span id="page-0-1"></span><span id="page-0-0"></span>
$$
\frac{\partial p}{\partial x} \approx \frac{p(x + \Delta x) - p(x)}{\Delta x},\tag{5}
$$

i.e., that the derivative of the function may be approximated from its values at fixed points. Because the approximation in Eq. [\(5\)](#page-0-2) has discarded terms of order  $(\Delta x)^2$  and higher, we must be sure that these terms are small so that the approximation is valid. Determining the upper limit of the step size ∆*x* is out of scope. But for our purposes, a good benchmark is that ∆*x* must be appreciably smaller than wavelength.

Now if we were to instead add Eq. [\(2](#page-0-1)) to Eq. [\(3](#page-0-0)), and by using the notation  $p(m\Delta x, n\Delta t)$  =  $p_m^n$ , we have

<span id="page-1-2"></span>
$$
\frac{\partial^2 p}{\partial t^2} \approx \frac{p_m^{n+1} - 2p_m^n + p_m^{n-1}}{(\Delta t)^2} + \mathcal{O}\left[ (\Delta t)^2 \right] \tag{6}
$$

<span id="page-1-3"></span>
$$
\frac{\partial^2 p}{\partial x^2} \approx \frac{p_{m+1}^n - 2p_m^n + p_{m-1}^n}{(\Delta x)^2} + \mathcal{O}\left[ (\Delta x)^2 \right]. \tag{7}
$$

Then with our initial condition for  $p$ , and use of the governing equations<sup>[†](#page-1-0)</sup> and boundary conditions<sup>[‡](#page-1-1)</sup> we can use Eqs. [\(6](#page-1-2)) and ([7\)](#page-1-3) to compute the field over time.

Consider a 1D wave where the sound speed is a function of the position (i.e., the medium is heterogeneous). Then, the finite difference equation becomes

<span id="page-1-4"></span>
$$
\frac{\partial^2 p}{\partial x^2} = \frac{1}{c^2(x)} \frac{\partial^2 p}{\partial t^2}
$$

$$
\frac{p_{m+1}^n - 2p_m^n + p_{m-1}^n}{(\Delta x)^2} = \frac{p_m^{n+1} - 2p_m^n + p_m^{n-1}}{(c_m \Delta t)^2}.
$$
(8)

Then, if we use the shorthand  $\xi_m \equiv (c_m \Delta t / \Delta x)^2$ , Eq. [\(8](#page-1-4)) can be rearranged to

$$
p_n^{n+1} = -p_m^{n-1} + 2p_m^n(1 - \xi_m) + \xi_m \left( p_{m+1}^n + p_{m-1}^n \right) \,. \tag{9}
$$

Equation ([9\)](#page-1-5) describes a matrix equation which must be inverted to find the pressure at subsequent time steps. Details of the process for more dimension as well as the accuracy of the method, as well as the grid spacings that must be chosen to ensure out solution doesn't blow up is a field unto itself, but some basic guidelines are as follows.

### **1.3 Limitations on Method**

While the relations in Eqs. [\(6](#page-1-2)) and [\(7](#page-1-3)) can always be used, there are some limitations. First note the terms we're ignoring, which will lead to errors. These errors will have order

<span id="page-1-5"></span>
$$
\epsilon \sim \|(\Delta t)^2 + (\Delta x)^2\|,\tag{10}
$$

<span id="page-1-0"></span><sup>&</sup>lt;sup>†</sup>The wave equation may be thought of as the governing equation for a homogeneous medium. In the heterogeneous medium case, the governing equations must be written from the more general conservation laws, since, e.g.,  $\nabla \rho \neq 0$ . See the k-Wave documentation for full details.

<span id="page-1-1"></span><sup>‡</sup>While simulations with totally rigid or completely traction-free boundary conditions may be of interest, here we typically want waves that leave the domain to exit and not come back. In this case, an absorbing boundary layer or perfectly matched layer is an appropriate choice; see Sec. [3](#page-12-0).

and accumulate over time. In order to ensure that these errors do not grow uncontrollably, the CFL condition is placed on the Courant number *C*:

$$
C \equiv \left\| \frac{c\Delta t}{\Delta x} \right\| \,. \tag{11}
$$

Note that the CFL condition ensures stability (i.e., that the error terms will not blow up as the simulation runs), not necessarily accuracy (i.e., that the solution we get is sufficiently close to the correct answer).

Example 1: Stable FDTD Simulation Requirements

Suppose we want to run a 3D simulation with a skull bone about 20 cm across. Take  $c_{\text{max}} = 2000 \text{ m/s}$  and  $\rho_{\text{max}} = 1580 \text{ kg/m}^3$ , and want to use a frequency of 2 MHz.

**What is the shortest possible wavelength?**

Ans:  $\lambda = c_{\text{max}}/f_{\text{max}} = (2000 \text{ m/s})/(2 \text{ MHz}) = 1 \text{ mm}.$ 

**A rule of thumb is 10 points per wavelength. How many grid points do we need?**

Ans: From above, we need  $\Delta x = 1 \text{ mm}/10 = 100 \mu \text{m}$ . Then in each dimension, *N* = (*D<sub><i>x*</sub></sub>/Δ*x*) = [(20 cm)(100 μm)] = 2000, so we need  $N^3 = 2 \times 10^9$  grid points. Note that at double precision, this requires 64 GB of memory to hold a single field value.

**What space step we need to have**  $C < 1$ ? Ans:  $\Delta t = C \Delta x / c_{\text{max}} = [(1)(100 \,\mu\text{m})]/(2000 \,\text{m/s}) = 50 \,\text{ns}.$ 

## **1.4 Pseudospectral Methods & k-Wave**

Recall that plane waves have the nice property that

$$
\frac{\partial p}{\partial x} = \frac{\partial}{\partial x} \left[ P_0 e^{ikx} \right] = ik \ p. \tag{12}
$$

Well the (spatial) Fourier transform allows us to write the pressure as a sum of plane waves with different wavenumbers. Then, we can take the derivatives of all components separately, add them back up, and take the inverse transform! That is,

$$
\frac{\partial p}{\partial x} = \mathcal{F}_k^{-1} \left\{ \mathcal{F}_k \left[ \frac{\partial p}{\partial x} \right] \right\} = \mathcal{F}_k^{-1} \left\{ ik \, \mathcal{F}_k \left[ p \right] \right\}.
$$
 (13)

<span id="page-3-1"></span>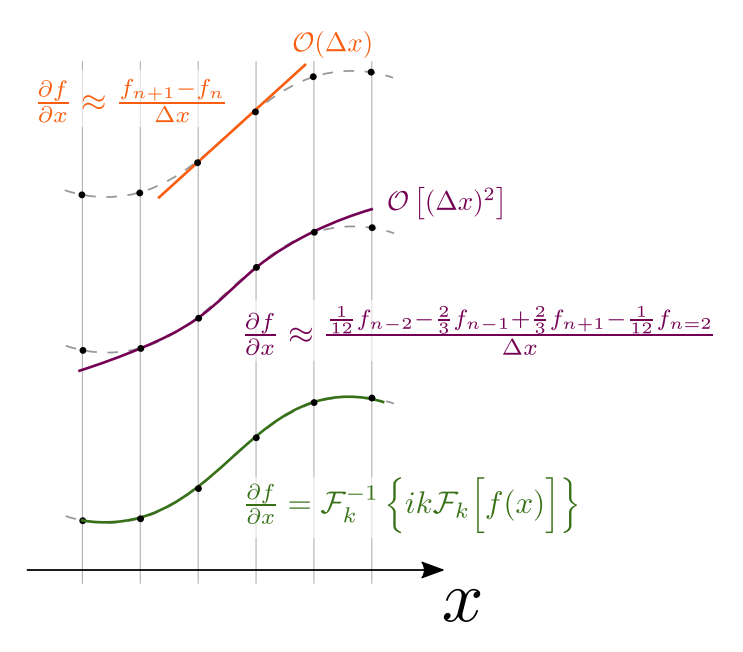

**Figure 1:** Comparison of first and second order finite difference schemes with the spectral derivative calculation.

Example 2: Prove It

Without loss of generality, consider the 1D case. By definition,

<span id="page-3-0"></span>
$$
\mathcal{F}_k \left[ \frac{\partial p}{\partial x} \right] \equiv \int_{-\infty}^{+\infty} \frac{\partial p}{\partial x} e^{-ik_x x} dx . \tag{14}
$$

Integrating by parts gives

$$
\mathcal{F}_k\left[\frac{\partial p}{\partial x}\right] = p(x) e^{-ik_x x} \Big|_{-\infty}^{+\infty} - \int_{-\infty}^{+\infty} -ik_x e^{-ik_x x} p(x) dx.
$$
 (15)

Now guaranteeing the existence of the transform requires that  $p$  is square integrable. Thus since  $e^{ik_x x}$  has unity modulus, it must be true that  $\lim_{x\to\pm\infty} p = 0$ . Thus the first term in Eq. ([15\)](#page-3-0) must vanish, leaving

$$
\mathcal{F}_k\left[\frac{\partial p}{\partial x}\right] = p(x) e^{-ik_x x} \Big|_{-\infty}^{+\infty} - \underbrace{\int_{-\infty}^{+\infty} -ik_x e^{-ik_x x} p(x) dx}_{\mathcal{F}_k[ik_x p(x)]} = ik_x \mathcal{F}_k\left[p(x)\right].
$$
 (16)

This has the benefit that spatial derivatives will be *exact*, provided our grid spacing is at least half the shortest wavelength; see Fig. [1](#page-3-1). Additionally, pseudospectral methods replace, in the first-order time discretizations,

$$
\Delta t \to \left(\text{sinc}\,\frac{c_{\text{ref}}k\Delta t}{2}\right)\Delta t\tag{17}
$$

(termed the "k-space operator") to enable larger time steps (note that these become equivalent as  $\Delta t \rightarrow 0$ ). Additionally, k-Wave uses a staggered grid to improve the order of the method.

# <span id="page-4-1"></span>**2 k-Wave Structures**

The k-Wave simulation codes expect as inputs MATLAB structures describing the environment, sources, receivers, and simulation options. Each is discussed briefly in the following, in the rough order in which they should be defined. All examples are given in 2D (*x*, y), but extension to 3D is mostly straightforward with the addition of a *z*-component.

#### <span id="page-4-0"></span>**2.1 kgrid**

The kgrid defines the computational grid on which the simulation will be run. It can be assembled with the built-in function kWaveGrid by specifying the number of points in each dimension, and the spacing in each direction. All values (except absorption, see Sec. [2.2.1](#page-5-0)) are specified in SI units.

```
1 \, % Set grid dimensions (10 cm by 10 cm square)
2 Nx = 100;3 \mid dx = 0.1E-3; % [m]<br>4 Nv = 100:
  Ny = 100;5 dy = 0.1E−3; % [m]
6
7 % Define k-Wave grid<br>8 karid = kWaveGrid( N
   kgrid = kWaveGrid( Nx, dx, Ny, dy);
```
A word of caution: k-Wave uses the coordinate system  $(x, y)$  such that addressing is row, column. This is the natural choice for the coding, but beware that plots will appear rotated (since *x* varies along the rows, it appears as the vertical dimension). Keep this in mind when defining your medium, sources (Sec. [2.3\)](#page-7-0), and sensors (Sec. [2.4\)](#page-8-0).

## **2.2 medium**

The medium structure contains at a minimum the sound speed and density at every point of the the kgrid. These may be set as constants for a uniform medium.

```
1 \, \, Define homogeneous properties
2 \mid c0 = 1500; % \lceil m/s \rceil3 \mid \text{rho0 = 1000}; % [kg/m^3]
```
4  $5$  % Assign to kWaveGrid  $6$  |medium.sound\_speed =  $c0$ ;  $7 \mid \text{medium. density} = \text{rho0};$ 

> If we want the medium to have properties that vary in space, we will need to define them over the grid. For example, suppose we want to have  $c(x, y) = c_0 (1 - |x|/x_0)$ , then we would have

```
1 % Define sound speed field
2 c0 = 1500; % [m/s]3 \mid x0 = 1; % [m]
4 |c = c0.*(1 - abs(kgrid.x)./x0);5
6 % Assign to k-Wave medium<br>7 medium.sound speed = c:
  median.sound_speed = c;
```
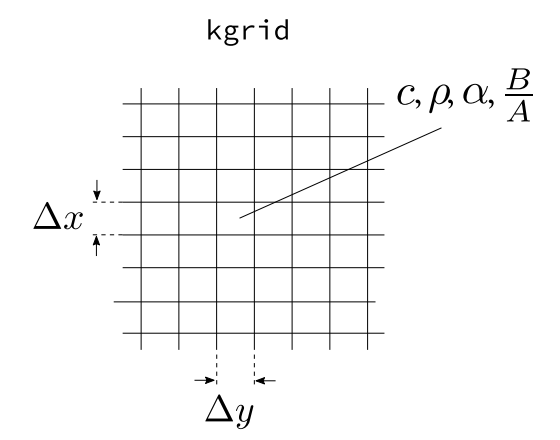

**Figure 2:** The medium contains a matrix that defines the sound speed and density (and optionally the absorption coefficient and nonlinearity parameter) at each point in kgrid.

#### <span id="page-5-0"></span>**2.2.1 Absorption**

Absorption in k-Wave is modeled with a power-law attenuation model. The details are out of scope, but essentially the absorption is incorporated in the governing equations as

$$
\alpha(x, y) = \alpha_0(x, y) \cdot f^{\beta} \,. \tag{18}
$$

Here,  $\alpha_0$  is the attenuation coefficient **decibels per centimeter per megahertz** $^\beta$ . That is to say, at 1 MHz, the wave is attenuated at  $\alpha_0$  dB/cm. This the most common unit, however, these values are sometimes reported in nepers per meter, so use caution when looking them up. Different materials have different power law coefficients and exponents; however, only the coefficient may be spatially dependent.

```
4
```

```
1 % Define attenuation field
2 alpha0 = 0.2; % Value for blood [dB/cm/MHz^beta]
3 beta = 1.2; % Average for whole domain
5 % Assign to k−Wave medium
6 \mid \text{medium.alpha\_coeff} = \text{alpha0};7 \mid \text{medium.alpha\_power} = \text{beta};
```
#### **2.2.2 Nonlinearity Parameter**

In addition to the sound speed, density, and attenuation coefficient, the nonlinearity parameter may be set in the medium. BonA field. Note that the acoustic nonlinearity is often specified as  $\beta = 1 + B/2A$ , so use caution when assigning this parameter.

#### **2.2.3 Thermal Properties**

For thermal simulation in k-Wave, a few additional fields are required to solve the governing equation. They are specified the same way as the sound speed and density (i.e., they can be spatially-dependent), for instance

```
1 \vert% Heat diffusion proerpties
 2 k = 0.52; % [W/(m.K)]3 \vert Cp = 3540; % [J/(kg.K)]
 4
 5 \, \, Perfusion properties
 6 | rhoBlood = 1060; % [kg/m^3]7 CpBlood = 3617; \frac{6}{5} [J/(kg.K)]
 8 | perfusion = 0.01; % [1/s]
 9 TBlood = 37; % [deg C]
10
11 \frac{1}{6} Assign to medium
12 | medium.thermal_conductivity = k;
13 | medium. specific_heat = Cp;
14 |medium.blood_density = rhoBlood;
15 |medium.blood_specific_heat = CpBlood;
16 |medium.blood_perfusion_rate = perfusion;
17 |medium.blood_ambient_temperature = TBlood;
```
## **2.2.4 Time Array**

By default the time vector is automatically created by k-Wave when the simulation is run. However, if we want to specify a source pressure as a function of time (see Sec. [2.3](#page-7-0)), we'll need to have this before running the simulation. In this case, we can set a minimum CFL number and end time and have k-Wave create an appropriate time vector for us with the makeTime function.

```
1 \, % Define CFL number. Should be as small as possible (though smaller numbers
2 \frac{1}{2} will cause longer simulation times).
3 \mid minCf1 = 0.3;4
5 \frac{1}{8} Define time to end the simulation at
6 |tMax = 1E−3; % [s]
7
8 % Create time array
9 kgrid.t_array = makeTime( kgrid, medium.sound_speed, minCfl, tMax );
```
# <span id="page-7-0"></span>**2.3 source**

The source structure allows specification of the pressure or velocity at arbitrary points on the grid. This is accomplished with two fields: $^{\dagger}$ 

- 1. p\_mask: A binary mask is created indicating where the pressure will be specified.
- 2. p: A matrix containing the time series for each point in p\_mask.

#### **2.3.1 source.p\_mask**

This grid is a matrix of 1s and 0s the same size as the kWaveGrid. Note that we must specify an *index* in the grid to place the source. This is a little cumbersome, since it's perhaps more natural to specify its position. However, this conversion between position and index may be accomplished as below:[‡](#page-7-2)

```
1 % Define position of source
 2 \times \text{S} = 1E-3;<br>3 \text{V} = -3E-3|ySrc = -3E-3;4
 5 \frac{1}{8} Find indices closest to desired point
 6 \begin{bmatrix} - & 0 & \text{and} \\ 0 & \text{and} \end{bmatrix} = min( abs( xSrc - kgrid.x_vec ) );<br>\begin{bmatrix} 7 & \text{and} \\ 7 & \text{and} \end{bmatrix} = min( abs( vSrc - kgrid.v_vec ) );
     [-, yInd] = min( abs( ySrc - kgrid.y\_vec ) );
 8
 9 % Set the mask to 1 at the desired point
10 source.p_mask(xInd, yInd) = 1;
```
<span id="page-7-1"></span><sup>†</sup>k-Wave is capable of defining velocity sources as well, but for simplicity only the pressure case is discussed here.

<span id="page-7-2"></span> $\frac{1}{4}$ Note here we are using the x\_vec and y\_vec (rather than x and y) fields of the kgrid since we want to search along these 1D vectors.

### **2.3.2 source.p**

For each point where source.p\_mask is one, a pressure may be specified, either as a constant or as a time-varying value. The time series are specified as an  $N_s$ -by- $N_t$  matrix, where  $N_s$  is the number of sources (i.e., the number of ones in  $\texttt{source.p\_mask}$ ) and  $N_t$  is the number of time points (i.e., the length of  $kgrid.t_{array}$ ).

<span id="page-8-1"></span>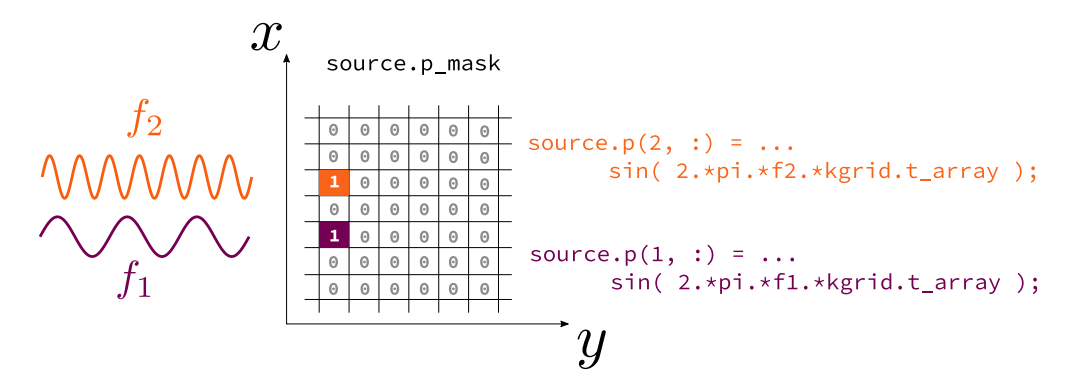

**Figure 3:** Specifying source time series.

The time series are assigned by the index on the source, rather than by the position. If we want to emit two sine waves with frequencies  $f_1$  and  $f_2$  as in Fig. [3](#page-8-1), we would specify the time series in source.p *in the order in which the 1s appear in* source.p\_mask.

#### **2.3.3 Thermal Properties**

For thermal simulations, two additional source properties are required: the initial temperature distribution on the grid, and the locations and strengths of any heat sources. The temperature may be specified through the source.T0 field, and any sources of heat through the source.Q field.

## <span id="page-8-0"></span>**2.4 sensor**

The sensor structure specifies where field variables will be recorded. Just like the source structure, it has a mask field sensor.mask that is a binary matrix defining at which *indices* the pressure (or velocity as specified, see Sec. [2.4.1](#page-9-0)) will be recorded. The source and sensor masks are summarized in Fig. [4](#page-9-1).

<span id="page-9-1"></span>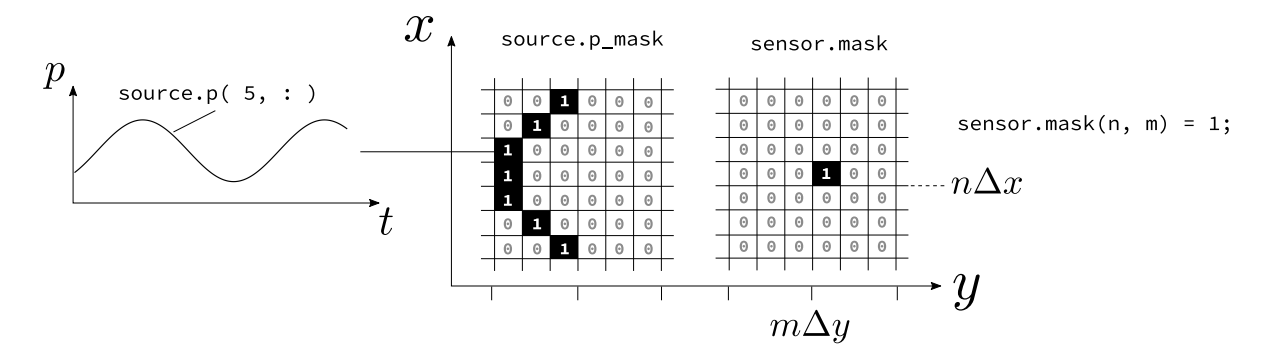

**Figure 4:** Source time series are defined relative to the order of the non-zero entries in source.p\_mask.

#### <span id="page-9-0"></span>**2.4.1 sensor.record**

The sensor. record field specifies which variables will be recorded at the sensor positions defined by sensor.mask. For instance, if we want to record the pressure and velocity at each sensor, we would use

```
1 \mid% Record the pressure and velocity time series
2 sensor.record = \{ 'p', 'u' \};
```
Of particular interest is the  $p_{max\_all}$ , which stores the maximum pressure over the simulation at each of the entire grid. This is useful so that we don't have to specify a sensor at every grid point and consequently the whole time series for each.

#### **2.4.2 sensor\_data**

The output of the simulation is stored in a structure sensor\_data that contains the values of the parameters specified in the sensor. record field.<sup>[†](#page-9-2)</sup> Time series values (e.g., the pressure or particle velocity) are indexed similarly to the source.p source conditions (see Sec. [2.3](#page-7-0)). For instance, if sensor.mask has 10 non-zero elements, then sensor.p will have 10 rows.

## **2.5 Helper Functions**

To make specifying extended sensors or sources faster, k-Wave provides some helper functions.

#### **2.5.1 make\_circle**

Because the grid is square and focused ultrasound transducers are usually curved, k-Wave includes the make\_circle function to set the source.p\_mask such that an arc is formed

<span id="page-9-2"></span><sup>†</sup>This variable name can be arbitrary, but the documentation and these notes will always call it sensor\_data.

while keeping the density of sources as constant as possible. Focused ultrasound transducers are often characterized by their F-number:  $F_{\#} \equiv$  (Focal Distance)/(Aperture). However, the make\_circle requires the angle of the arc. To convert, call the focal distance *d* and the aperture *a*, so that  $F_{\#} = d/a$ . Then half aperture is given by  $a/2 = d \sin \theta$ , so that

$$
\sin \theta = \frac{a}{2d} \quad \rightarrow \quad \theta = \arcsin \frac{1}{2F_{\#}} \,. \tag{19}
$$

Then we can create a transducer with a 3 cm focal distance and F-number of 1 as follows (assuming we have already defined the grid, see Sec.  $2.1^{\dagger}$  $2.1^{\dagger}$ ).

```
1 % Define FUS transducer properties
 2 | xFocus = 0E-3; % [m]
 3 yFocus = 0E−3; % [m]
 4 | fNumber = 1;
 5 |focalDistance = 3E-2; % [m]
 6
 7 \frac{1}{8} Find indices closest to desired focal point
 8 \vert \vert \sim, xInd] = min( abs( xFocus - kgrid.x_vec ) );<br>9 \vert \sim, vInd] = min( abs( vFocus - kgrid.v_vec ) ):
    [-, yInd] = min( abs( yFocus - kgrid.y\_vec ) );
10
11 \frac{1}{2} Convert radius to number of points
12 radius_inds = focalDistance./kgrid.dx; % Assumes square grid
13
14 % Calculate angle
15 | theta = asin( 1./( 2.*fNumber ) ); \frac{1}{8} [rad]
16
17 \frac{1}{8} Get circle and assign it as the source
18 circle = makeCircle( kgrid.Nx, kgrid.Ny, xInd, yInd, radius_inds, theta);
19 source.p_mask = circle;
```
#### **2.5.2 Interpolating the Field**

Suppose we have a map of sound speed and density, but the resolution is higher than needed. We can use interpolation to adjust the size of the grid. Suppose the sound speed field  $c =$  $c(x, y)$  is stored in a variable called soundSpeed, with grid spacings dx and dy. Then, to decrease the resolution by 30% (for example), we would have

```
1 % Get size of field
2 [Nx, Ny] = size( soundSpeed );
3 resizeFactor = 0.7;
```
<span id="page-10-0"></span><sup>†</sup>Note that the make\_circle function makes a circle on the grid, regardless of the dimensions. So only use this function if your computation grid is square, i.e., if  $\Delta x = \Delta y$ .

```
4
 5 \, % Get interpolation vectors
 6 [X, Y] = meshgrid( ...
 \begin{array}{c|cccc}\n7 & 0 & x* & 0 & x & x-1 \\
\hline\n8 & 0 & 0 & x-1 & \dots\n\end{array}\begin{array}{c|cccc} 8 & \text{dy}*[0 : \text{Ny} - 1] & \dots \\ 9 & \text{)}: & \end{array}9 );
10 [XI, YI] = meshgrid( ...
11 (resizeFactor.*dx).*[ 0 : resizeFactor.*(Nx - 1) ], ...<br>12 (resizeFactor.*dv).*[ 0 : resizeFactor.*(Nv - 1) ] ...
12 (resizeFactor.*dy).*[ 0 : resizeFactor.*(Ny − 1) ] ...<br>13 ):
             );
14
15 % Interpolate
16 | soundSpeedInterp = interp2(X, Y, soundSpeed, XI, YI, 'linear');
```
#### **2.5.3 Padding the Array**

Suppose the material property matrices we have (e.g., those imported from a CT scan) don't have enough room to place our sources or sensors right where we want them in the simulation. In this case, it might be useful to pad the domain with the edge values or water values to give some more flexibility.

```
1 \, % Set how much space to add in each dimension
 2 xExtra = 5E−3; % [m]
 3 yExtra = 5E−3; % [m]
 4
 5 \frac{1}{6} Determine number of pixels to add
 6 padNx = round( xExtra./kgrid.dx );
 7 |padNy = round( yExtra./kgrid.dy );
 8
 9 % Pad with water values
10 \text{cWater} = 1500; % [m/s]11
12 % Add in both directions
13 c = medium.sound_speed;
14 cNew = padarray( c, [padNx, padNy], 'replicate', 'both' );
```
Arrays may be padded in the *x* or y direction only (e.g., set xExtra to 0), or only in one direction by using the 'pre' or 'post' options. Check the MATLAB documentation for the padarray function for full details.

# <span id="page-12-0"></span>**3 Simulation**

Once the grid, medium, source, and sensors are defined, running acoustic and thermal simulations is straightforward.

# **3.1 Acoustic Simulation**

# **3.1.1 Options**

There are a few options that can be specified as name-argument pairs. Reasonable defaults are used, so it is not necessary to specify these on your first pass. However, there are several recommended ones, of which brief description and the default (or recommended) value is given below.

- **'DataCast' ('single')** This specifies the precision of the values stored at each time step. By using single (rather than double) precision, the simulations are faster due to efficiencies in the FFT implementation.
- **'DisplayMask' ('false')** The position of the sensors may be shown during the simulation if this field is set to true.
- **'PlotSim' ('true')** This flag determines whether or not the simulation is plotted as it is run. Recommended for the first time, to ensure that the geometry is right and that an appropriate grid size was chosen (numerical instability will often cause obviously divergent field values). However, it causes a modest slowdown in the computation time, so recommended to set to false if many simulations are required.
- **'PMLSize' (10)** This is the size of the perfectly matched layer (PML) used in the simulation. This is an artificial layer in the computational domain designed to minimize reflections as the wave propagates to the edge of the simulated area. More points will provide better absorption at the boundary, but will in turn increase the grid size and the computational cost.

# **3.1.2 Running the Simulation**

Once all parameters and options have been set, running the simulation is achieved with a call of kSpaceFirstOrder2D. Assuming the kgrid, medium, source, and sensor structures have been defined as discussed in Sec. [2](#page-4-1), we can run the simulation as follows:

```
1 % Set simulation options
2 \vert simOptions = { ...
3 'DataCast', 'single', ...
4 | 'DisplayMask', false, ...
5 'PMLSize', 10, \dots6 'PlotSim', true ...
```

```
7 };
8
9 % Run simulation
10 \midsensor_data = kspaceFirstOrder2D(kgrid, medium, source, sensor, simOptions);
```
# **3.2 Thermal**

The thermal simulation is performed in through the kWaveDiffusion object. Once the kgrid, medium, source, and sensor structures have been defined as appropriate (including the thermal properties), the kdiff object may be created and then the heat diffusion simulated for the desired number of time steps:

```
1 % Create kWaveDiffusion object
2 | kdiff = kWaveDiffusion(kgrid, medium, source, sensor);
 3
 4 % Run simulation for 2 min
5 |tFinal = 120; % [s]
6 Nt = 100; %
7 \text{ dt} = round( tFinal./Nt );
8 | kdiff.takeTimeStep(Nt, dt)
9
10 % Plot results
11 kdiff.plotTemp;
```
# **References**

- [1] Bradley E. Treeby and Benjamin T. Cox. k-Wave: MATLAB toolbox for the simulation and reconstruction of photoacoustic wave fields. *Journal of Biomedical Optics*, 15(2):021314, March 2010.
- [2] Bradley E. Treeby and B. T. Cox. Modeling power law absorption and dispersion for acoustic propagation using the fractional Laplacian. *The Journal of the Acoustical Society of America*, 127(5):2741–2748, May 2010.
- [3] Bradley E. Treeby, Jiri Jaros, Alistair P. Rendell, and B. T. Cox. Modeling nonlinear ultrasound propagation in heterogeneous media with power law absorption using a kspace pseudospectral method. *The Journal of the Acoustical Society of America*, 131(6):4324– 4336, June 2012.
- [4] Qing Huo Liu. The pseudospectral time-domain (PSTD) algorithm for acoustic waves in absorptive media. *IEEE Transactions on Ultrasonics, Ferroelectrics, and Frequency Control*, 45(4):1044–1055, July 1998.